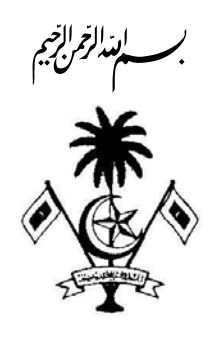

## ی در در دی دی ه<br>درور سوپرنامبرد دی هم

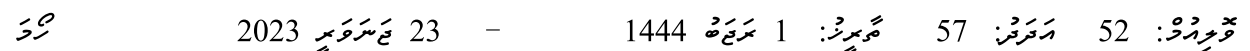

## رىج د مرمزمرىغى: 2023/R-52

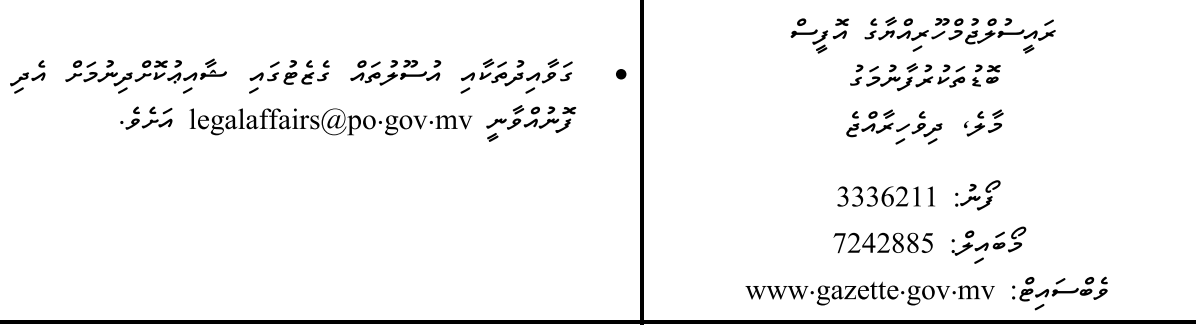

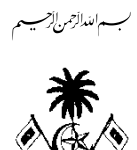

## جېره عمر چې سر معرض وغير شري کرده مشرح مشرع مشروبر شوم برنام بر ۇ ئۇ ، ، په ۱۵۵۰ ،<br>تر*و رنگ*رمنې

## ئۇمۇر ئىرىگەنى 2019/R-1014 (مۇنىۋە ئوقىۋا ئىرىگەنىڭ ئىرىگەنى ئىرىگە ئىرىگە ئەرەپ رد و سر سر شرکت می شد و می درد و درد و در می شد و از تر می شود.<br>در سر سر سر سر سر سر سر سر سر سر سر در قرمانی از سر از سر سر سر از سر از در در در در

ى ئۇرىر بىرىگەنچە 2019/R-1014 (بەقەتمەھرىرى ئۇيىزىگەر، بەر ئۇيىزىدە بەر ئەن ئۇرىدى بىرىگەنگە بەر بىرىگەنگە روره مرده دوره دود، رو د کرد که او بر مردود ، روه.<br>نامرنامر مردمومهری نامردی تحومتها کرد [ وَمَرَّ مرجویز تحسمه

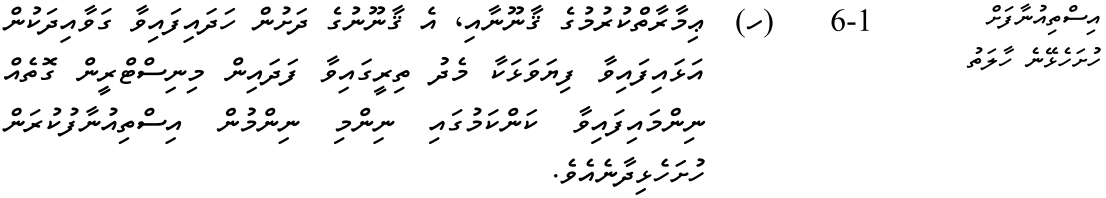

- (1) کرې هغې لامرو کمره مرکزه وره ده ده دره دره دره ת ססט בית הקשית בתות יתית באורק באי בריין בירוא.<br>מגוון הסמיביות תקשית בתות יתית באורק באי הקאור.
- x וס ג ג גם גנוסי.<br>ציבת יישיבת צתפ בת-תמת:
- (3) و حَمْدَ حَمْدَ (ر) و (1) وَسَرَ سَرَسْرَحَةَ مَرْمَر شَرْوَةَ (2) وَسَرَ נסגנם כגע גם גנגם תצבו בית כם ג גם גני.<br>יתייתים בני יתנם, כגי יכאמו יותכו ביתי יום בבין באריי גי אי בן בי גם מיטר גדוד בין הבין הים היו גם.<br>סיק מקים מיטר המיטר הנהפ כחיית בין.
	-

 $\lnot$  11 9 (شرکەم) کەمدەمە رەسكەر

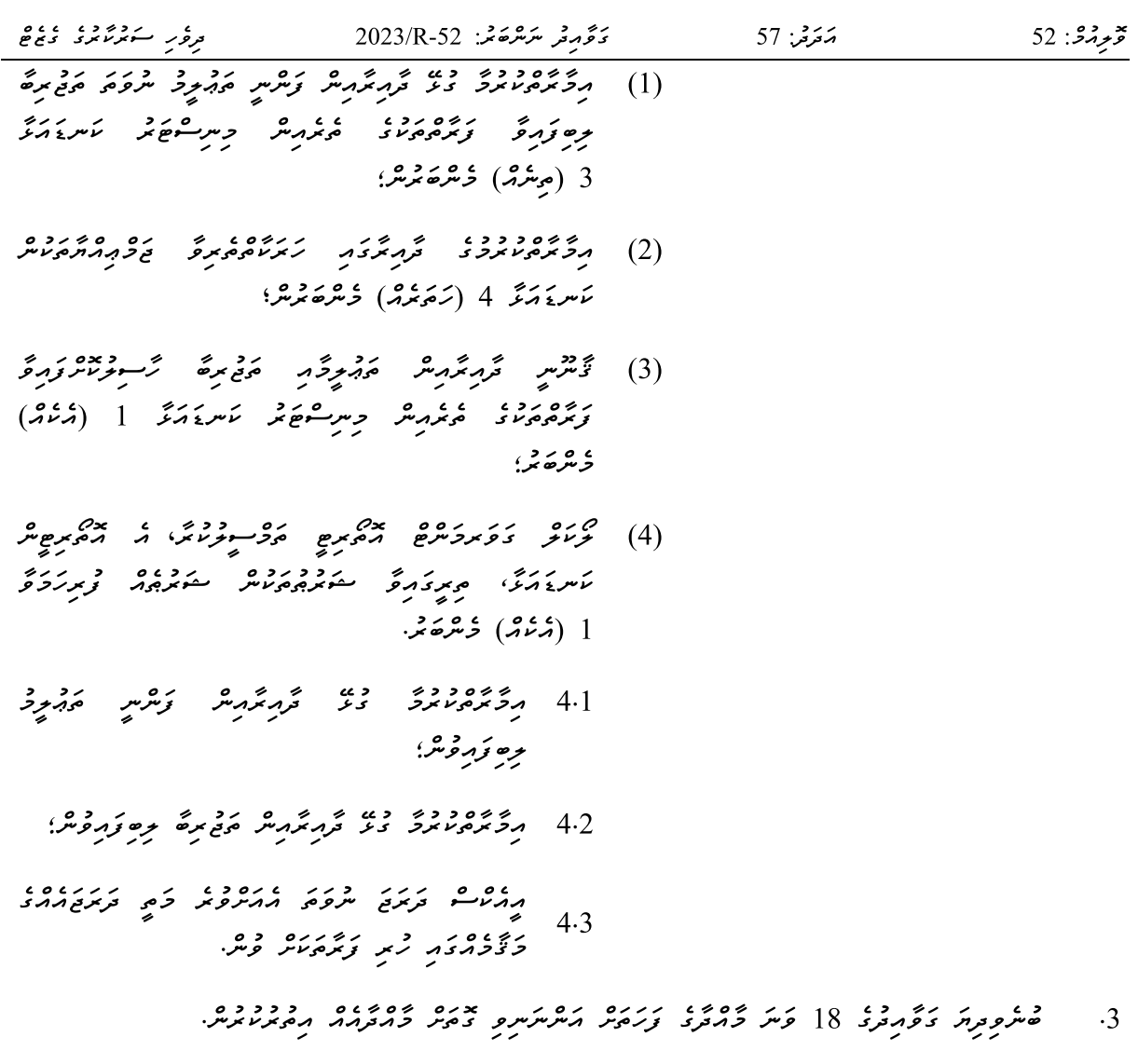

18-1 مرد و و محدود و ده خود اسر شرح وه می در دوره و در معدده است.<br>18-1 مرد مورد شروع می در محمد اسر می در محمد می در محمد می در محمد است. ەر قەمەتمەترىرى<br>مەسىرە مەسرىرىدىكە גם הקדים תבת بده ورد ده<br>ده روبربر

- (ر) ئەھسىئۇر<sub>ى</sub> ئىر ھەممە
- 
- 
- 
- (ھ) خەشتىمۇ ئەيزىرىي بىرە .<br>(ھ) خەشتىمۇ ئەيزىرىي تەھ
- 
- (۱) ئەھرىئو سەر ئەرمەدىسى ئەمە

(و) و سر ۵۵ ، ۵۰ ، د ،<br>(و) و سر ۵۶ و پر <sub>ک</sub>س ،